$,$  tushu007.com

## <<Word 2007

<<Word 2007 >>

- 13 ISBN 9787121073274
- 10 ISBN 7121073277

出版时间:2008-10

页数:299

字数:490000

extended by PDF and the PDF

http://www.tushu007.com

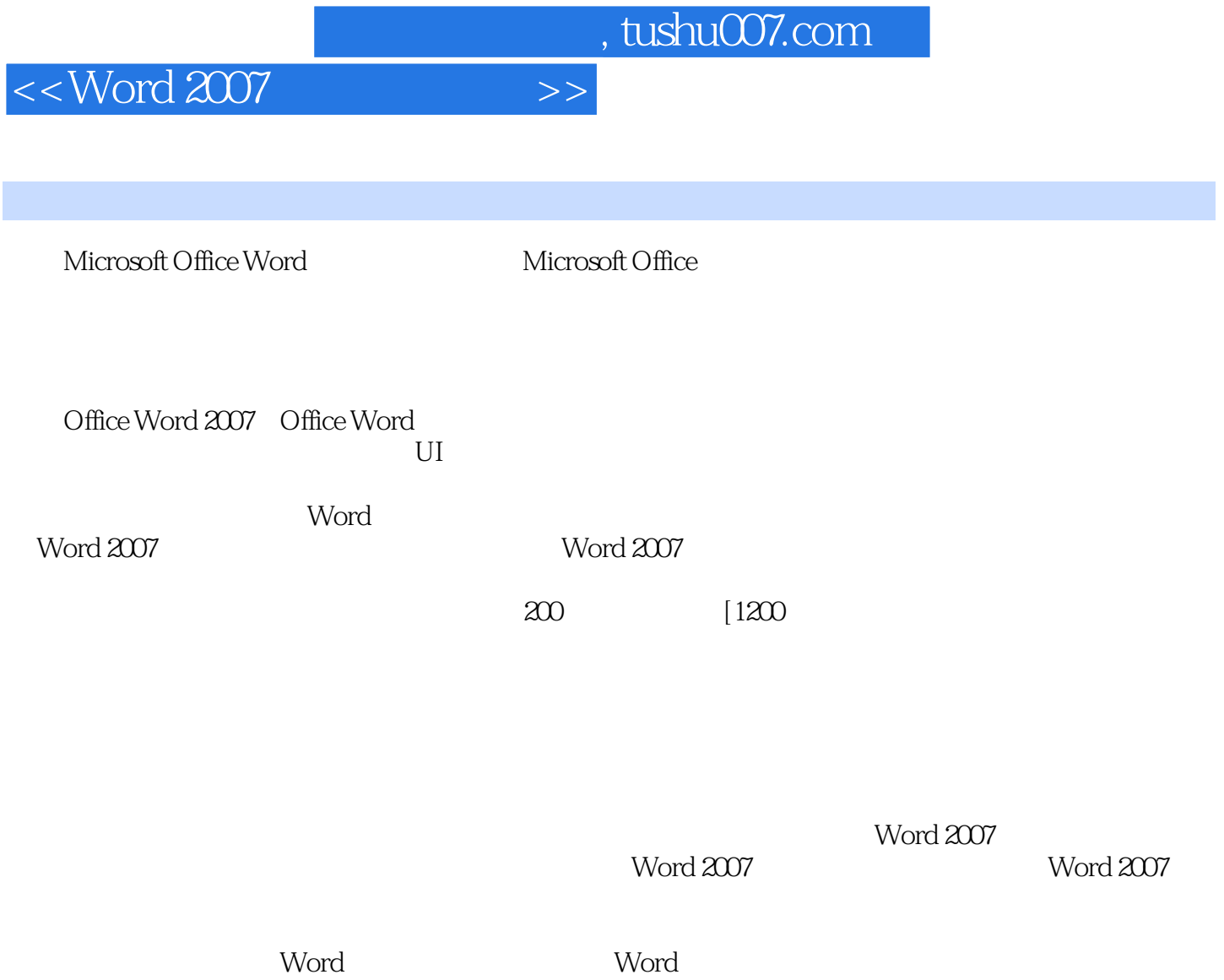

Word

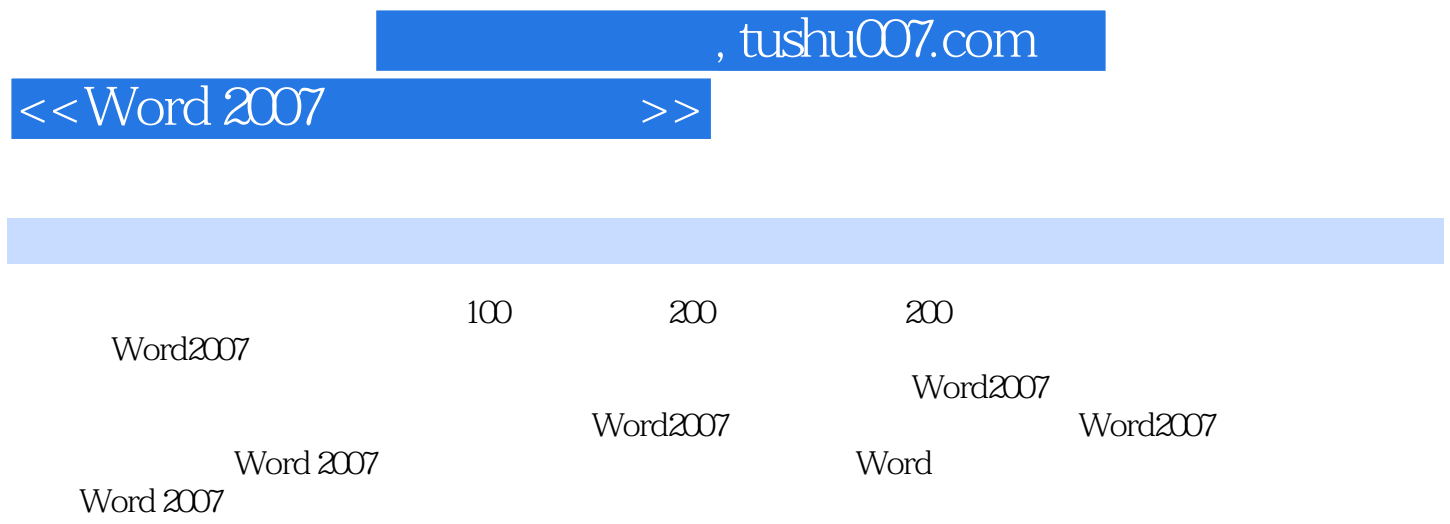

, tushu007.com

## $<<$  Word 2007  $>>$

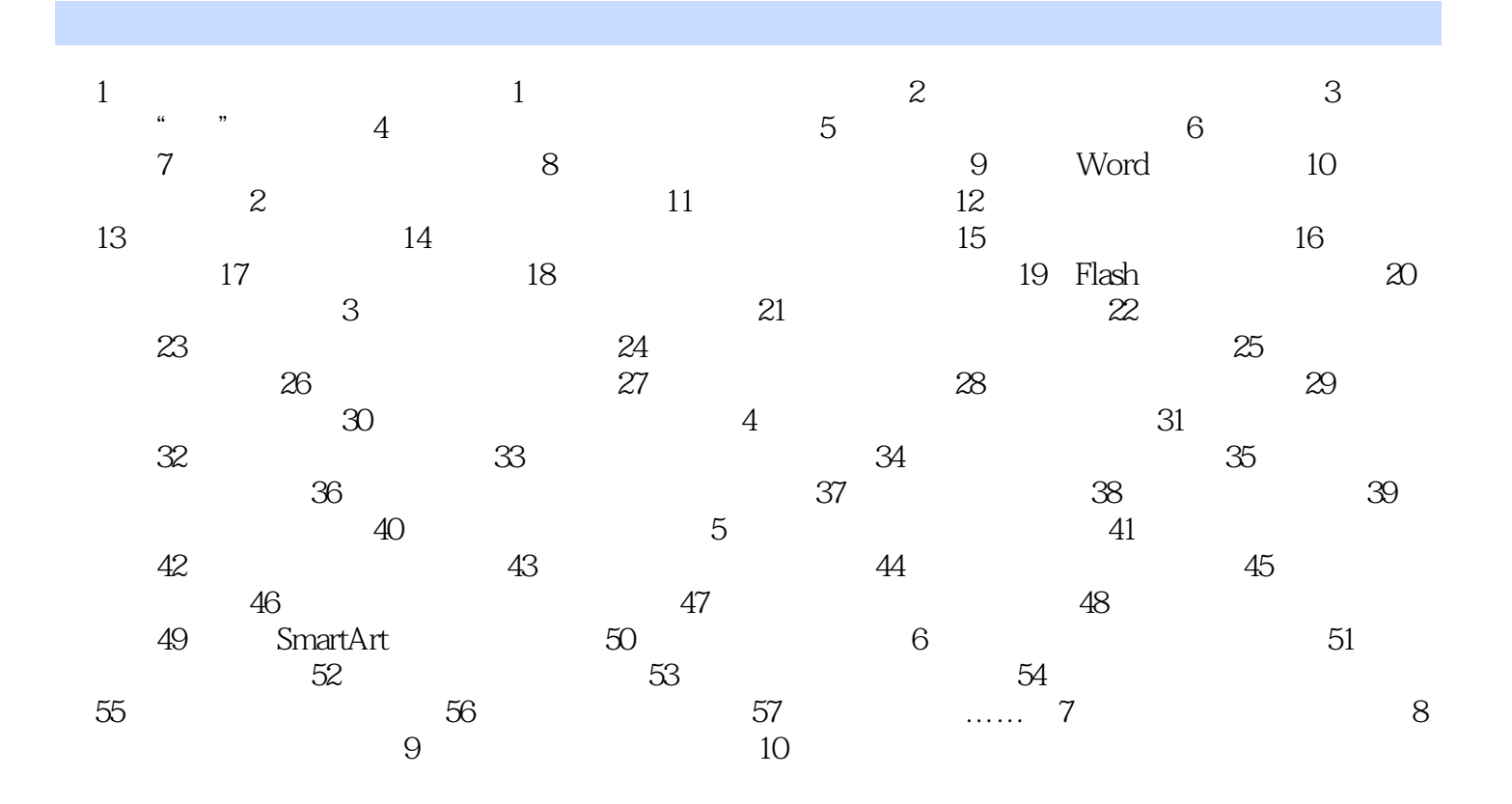

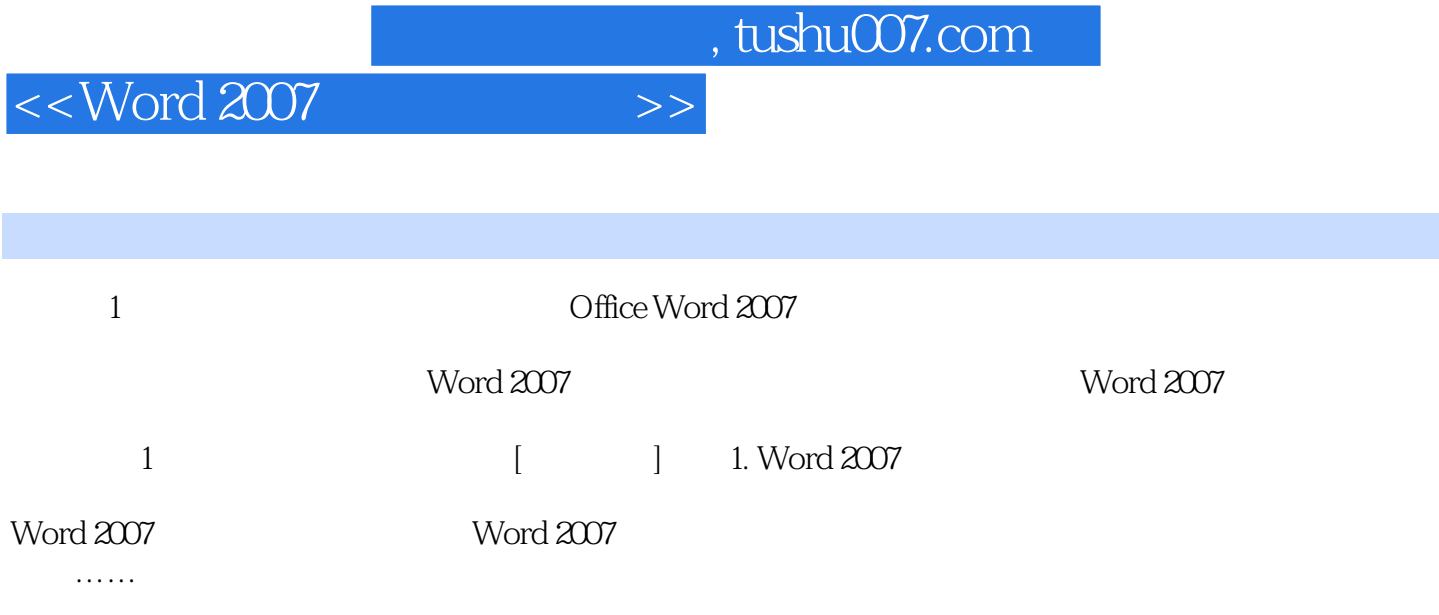

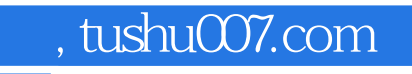

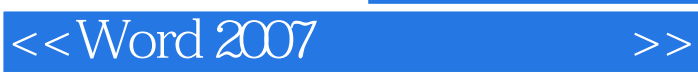

本站所提供下载的PDF图书仅提供预览和简介,请支持正版图书。

更多资源请访问:http://www.tushu007.com